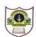

# INDIAN SCHOOL SOHAR PRE BOARD EXAM (2016-17) INFORMATICS PRACTICES (065)

Class: XII Marks: 70

Date: 22 January, 2017 Time: 3 Hours

#### Note:

- Please check that this question paper contains 4 printed pages.
- Please check that this question paper contains 7 questions.
- Please write down the Serial Number of the question before attempting it.
- All questions are compulsory.
- Answer the questions after carefully reading the text.

| 1. | a) | What do you understand by Network Security? Name two common threats to it.          | 2 |  |  |
|----|----|-------------------------------------------------------------------------------------|---|--|--|
|    | b) | What do the following top level domains signify?                                    | 2 |  |  |
|    | ,  | i) .edu ii) .org iii) .net iv).nic                                                  | _ |  |  |
|    | c) | Expand the following terms: ISCII, ODF, JPEG, OSI.                                  | 2 |  |  |
|    | d) | Differentiate between RING and STAR topology.                                       | 2 |  |  |
|    | e) | What is an open standard? Give any two examples.                                    |   |  |  |
| 2. | a) | Which HTML tags are used for:                                                       | 2 |  |  |
|    |    | i) displaying the text in heading format                                            |   |  |  |
|    |    | ii) displaying a caption over a table                                               |   |  |  |
|    |    | iii) defining a definition list                                                     |   |  |  |
|    |    | iv) comments                                                                        |   |  |  |
|    | b) | What is the use of LINK, ALINK, VLINK attribute of <body> tag?</body>               | 2 |  |  |
|    | c) | Differentiate between IF and SWITCH statements.                                     | 2 |  |  |
|    | d) | Write any four features of XML.                                                     |   |  |  |
|    | e) | What is the purpose of following statement?                                         | 1 |  |  |
|    | ·  | jTextField1.setText("Informatics".substring(3));                                    |   |  |  |
| 3. | a) | What do you understand by ALL or NONE in context of transaction handling?           | 2 |  |  |
|    | b) | What is a SAVEPOINT and ROLLBACK TO SAVEPOINT?                                      | 2 |  |  |
|    | c) | What is a join? How many different types of joins can you create in MySQL?          | 2 |  |  |
|    | d) | What is a foreign key? How do you define a foreign key in your table?               | 2 |  |  |
|    | -  |                                                                                     | 2 |  |  |
|    | e) | What is the purpose of DROP table command? How is it different from DELETE command? | 2 |  |  |

4. Answer the following questions on the basis of screen given below:

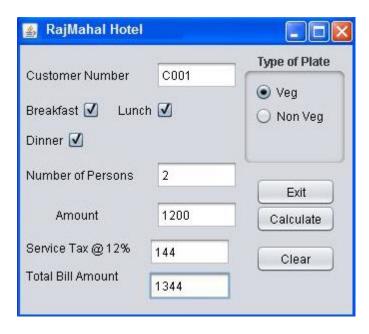

| Rate    | Breakfast | Lunch | Dinner |  |
|---------|-----------|-------|--------|--|
| Veg     | 100       | 200   | 300    |  |
| Non Veg | 200       | 400   | 500    |  |

- a) Write the code to clear all textfields, uncheck checkbox and set **Veg** as the default option
- b) Write the code to exit the application. Use ConfirmDialog with the following message "Are you sure you want to Exit" If only user presses Yes button then application should be closed.
- c) Write the code for calculate button to calculate amount as per the rate specified in the table, service tax (12% of amount). Total bill amount=total + service tax.
- 5. a) Find the output:

int count, ans;
ans=1;
count =2;
do{
 ans = ans + count;
 count \*= 3;
} while(count <=12);</pre>

JOptionPane.showMessageDialog(null, ans);

Find the error(s). Rewrite the corrected code underlining the corrections made.
 int Total = 0, Jump = 5;
 int I;

2

2

```
for (i = 0, I =<5, i ++){
Jump+ =5,
Total +=Jump;
}
jTextAreal.showText (" " + Total);</pre>
```

c) Define a class **STUDENT** with the following specification

2

#### **Private Members:**

- SName of type String
- RollNo of type Integer
- Stream of type String
- Marks of type float

#### **Public Members:**

A constructor to initialize data members as follows

- SName-Jack
- RollNo-1
- Stream-Science
- Marks-88.5
- d) Convert the following segment into an equivalent FOR loop

2

```
int a=0,j;
while(a!=20)
{ j+=a;
If(a%5==0)
{ a+=5; }
else
{ a+=1;}
a+=2;
}
```

e) Write the HTML code for:

2

2

- i) producing a Textarea with 10 rows and 30 columns
- ii) an ordered list starting with 'E'
- f) Create a Java method that receives a number as parameter and returns 1 if the number is a multiple of three else returns 0.
- 6. Answer the questions based on the Coach & Player tables given below:

Table: MEMBER

| Column Name | Data Type | Size | Constraint |
|-------------|-----------|------|------------|
| EmpID       | Integer   |      |            |
| Name        | Varchar   | 30   | NOT NULL   |
| Pay         | Integer   |      |            |
| Divno       | Integer   |      |            |

## Member

| Empld | Name     | Pay   | Divno |
|-------|----------|-------|-------|
| 1001  | Shankhya | 34000 | 10    |
| 1003  | Ridhima  | 32000 | 50    |
| 1002  | Sunish   | 45000 | 20    |

### Division

| Divno | Divname    | Location  |
|-------|------------|-----------|
| 10    | Media      | Chennai   |
| 20    | Dance      | Bangalore |
| 30    | Production | Kochi     |
| 15    | Apollo     | Bangalore |

| a) | Create table Member including its constraints                                        |                                                                          |   |  |
|----|--------------------------------------------------------------------------------------|--------------------------------------------------------------------------|---|--|
| b) | Add a Primary Key constraint on EmpID                                                |                                                                          |   |  |
| c) | What output, you will get, when an equal-join query is executed to get the Name from |                                                                          |   |  |
|    | Me                                                                                   | ember Table and corresponding from Division table?                       | 1 |  |
| d) | List all the details of 'Media' and 'Dance' members.                                 |                                                                          |   |  |
| e) | Show ID, name and half yearly Pay of Apollo members.                                 |                                                                          |   |  |
| f) | Insert a new row into member table: 1004, Rubina, 21000, 10                          |                                                                          |   |  |
| g) | ls t                                                                                 | there any discrepancy in the Member table?                               | 1 |  |
| h) | Dis                                                                                  | splay the average pay of all divisions.                                  | 1 |  |
| i) | Add a new column Grade char(1) into member table.                                    |                                                                          | 1 |  |
| j) | List the details of members whose name start with 'S' and has 'S' as second last     |                                                                          |   |  |
|    | ch                                                                                   | aracter                                                                  | 1 |  |
| k) | Increase pay of all members by 20% if it is less than 20000.                         |                                                                          | 1 |  |
| I) | Count the members at each location.                                                  |                                                                          | 1 |  |
| m) | Increase size of Name to 40.                                                         |                                                                          | 1 |  |
| n) | Delete records of members of Division 50.                                            |                                                                          | 1 |  |
| o) | Show details of Chennai and Kochi workers not getting pay 20000-30000.               |                                                                          |   |  |
| p) | Count the number of locations                                                        |                                                                          | 1 |  |
| q) | ) Give the O/P of:                                                                   |                                                                          |   |  |
|    | i)                                                                                   | i) Select Round(959.86, -1), Round(959.86,-2);                           |   |  |
|    | ii)                                                                                  | ii) Select POW(INSTR('Coordination ','o'),3) as ABC from dual;           |   |  |
|    | iii)                                                                                 | Select POWER(3,2)+TRUNCATE(10.67,0);                                     | 3 |  |
| 7. | a)                                                                                   | What benefits does an e-business offer to the shopkeepers?               | 2 |  |
|    | b)                                                                                   | Write any two important features of e-Governance.                        | 1 |  |
|    | c)                                                                                   | Make an ER diagram that shows many tourists visit many places in a city. | 1 |  |
|    | d)                                                                                   | What is the impact of e-Learning sites on students learning process?     | 1 |  |